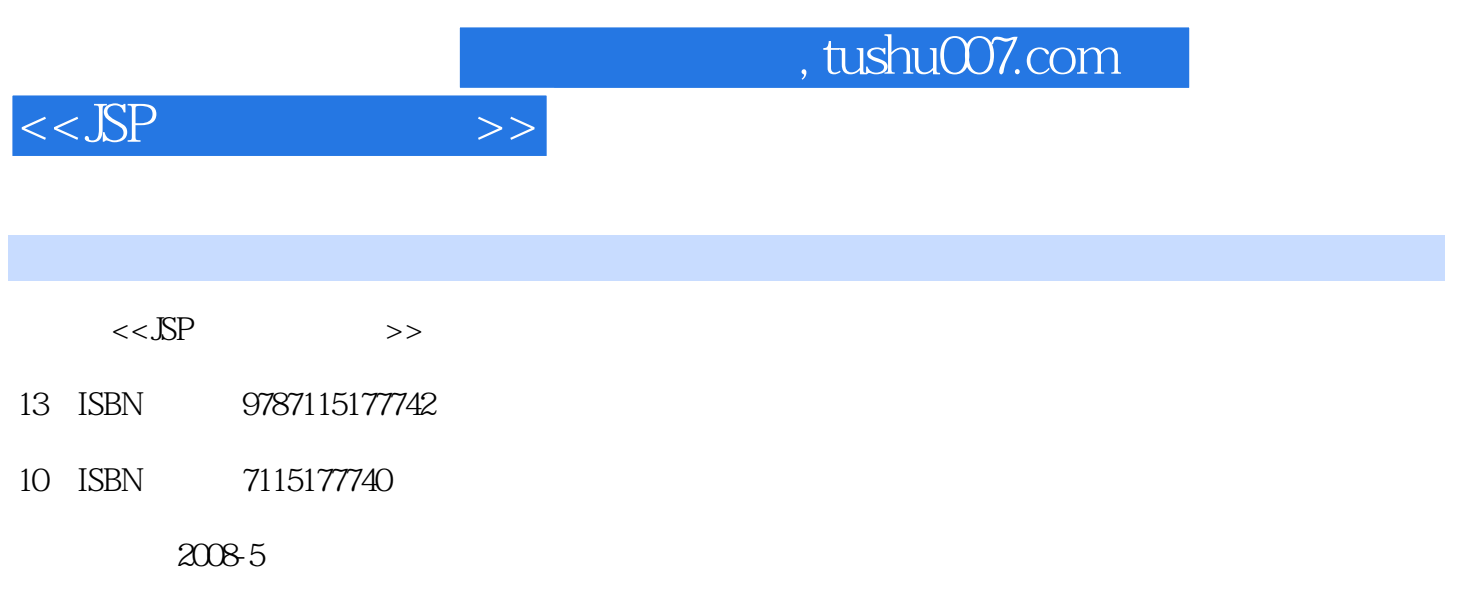

页数:270

PDF

更多资源请访问:http://www.tushu007.com

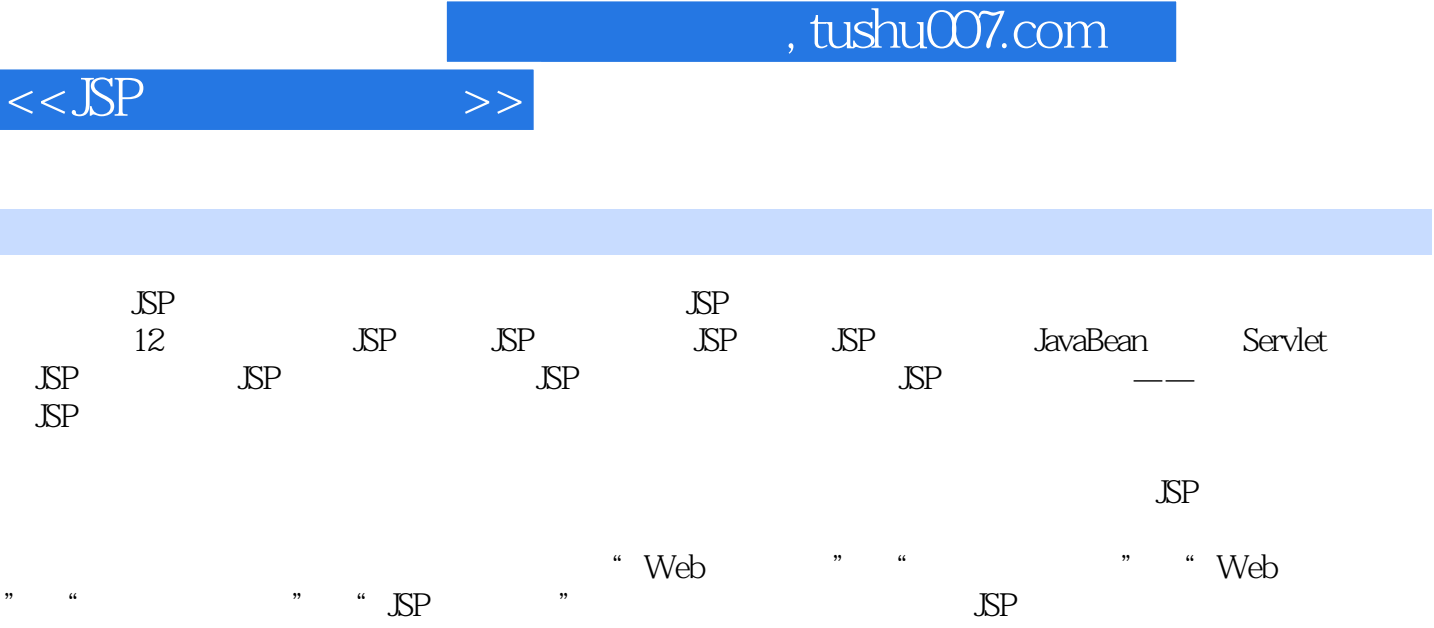

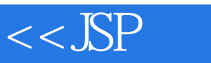

1 JSP 1.1 JSP 1.1.1 Java 1.1.2 Servlet 1.1.3 JavaBean 1.1.4 JSP 1.2 JSP 1.3 JSP 1.4 JSP 1.41 CGI 1.42 ASP 1.43 PHP 1.44 ASP.NET 1.5 JSP 1.5.1 JSP 1.5.2 JDK 1.5.3 Tomcat 1.6 JSP 1.6.1 Eclipse 1.6.2 Eclipse 1.7 JSP 1.7.1 JSP 1.7.2 JSP+JavaBean 1.7.3 JSP+Servlet+JavaBean 1.7.4 MVC 1.8  $\text{LSP}$  1.9  $\text{LSP}$  2.1 Java 2.1.1  $21.2$   $21.3$   $21.4$  $21.5$  2.1.6  $21.7$  2.1.8  $21.9$   $2.2$  JavaScript  $22.1$  JavaScript 2.2.2  $\text{LP}$  JavaScript 2.2.3 JavaScript  $\text{2.2.4}$  JavaScript  $225$  and  $226$  and  $227$  JavaScript  $23$  $3 \text{ JSP}$   $31 \text{ JSP}$   $31.1 \text{ JSP}$   $31.2 \text{ P}$ HTML 31.3 Java 31.4 JSP 32 JSP 32.1 使用page指令 3.2.2 使用include指令 3.2.3 使用taglib指令 3.3 JSP的脚本标识 3.3.1 JSP 表达式(Expression) 3.3.2 声明标识(Declaration) 3.3.3 脚本程序(Scriptlet) 3.4 JSP的  $341$  HTML  $342$  SP  $343$   $344$ 程序(Scriptlet)中的注释 3.5 动作标识 3.5.1 3.5.2 3.5.3 3.5.4 3.5.5  $356$   $357$   $36$   $4$   $\text{SP}$   $41 \text{SP}$ 4.2 request 4.2.1 4.2.2 4.2.3 Cookie  $4.2.4$   $4.2.5$   $4.2.6$   $4.3$  response 4.3.1 1 4.3.2 HTTP 4.3.3 44 session 4.4.1  $442$  4.4.3 session 4.4.4  $4.5$  application  $4.5.1$   $4.5.2$ 4.6 out 4.6.1 6.1 4.6.2 4.6.2 4.7 4.7.1 获取会话范围的pageContext对象 4.7.2 读取web.xml配置信息的config对象 4.7.3 应答或请求 的page对象 4.7.4 获取异常信息的exception对象 4.8 小结 习题 上机指导 第5章 JavaBean 技术 5.1 JavaBean概述 5.1.1 JavaBean技术介绍 5.1.2 JavaBean的种类 5.1.3 JavaBean规 范 5.2 JavaBean中的属性 5.3 JavaBean的应用 5.3.1 创建JavaBean 5.3.2 在JSP页面中应 用JavaBean 5.4 JavaBean的应用实例 5.4.1 应用JavaBean解决中文乱码 5.4.2 应用JavaBean实 5.5 1.1 Servlet 6.1 Servlet 6.1 Servlet 6.1.1 Servlet https://edu.com/induction/induction/induction/induction/induction/induction/induction/induction/induction/indu 与JSP的区别 6.1.6 Servlet的代码结构 6.1.7 开发简单的Servlet程序 6.2 Servlet API编程常用接 口和类 6.2.1 Servlet接口 6.2.2 HttpServlet类 6.2.3 ServletConfig接口 6.2.4 HttpServletRequest 6.2.5 HttpServletResponse 6.2.6 GenericServlet 6.3 Servlet 6.3.1 Servlet 6.3.2 Servlet 6.4 Servlet 6.4.1 Servlet 6.4.2 Servlet 6.5 7 JSP 7.1 JSP 件操作 7.1.1 jspSmartUpload组件的安装与配置 7.1.2 jspSmartUpload组件中的常用类 7.1.3 采用jspSmartUpload组件进行文件操作 7.2 发送E-mail 7.2.1 Java Mail组件简介 7.2.2 Java Mail核心类简介 7.2.3 搭建Java Mail的开发环境 7.2.4 在JSP中应用Java Mail组件发送E-mail 7.3 JSP动态图表 7.3.1 JFreeChart的下载与使用 7.3.2 JFreeChart的核心类 7.3.3 利 用JFreeChart生成动态图表 7.4 JSP报表 7.4.1 iText组件简介 7.4.2 iText组件的下载与配置 7.4.3 iText  $JSP$  7.5  $8$   $JSP$  8.1 数据库管理系统 8.1.1 SQL Server 2000数据库 8.1.2 MySQL数据库 8.1.3 Oracle数据库 8.1.4 Access 8.2 JDBC 8.2.1 JDBC 8.2.2 JDBC 8.3 JDBC

, tushu007.com

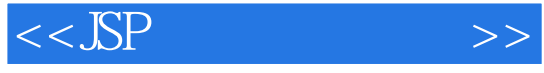

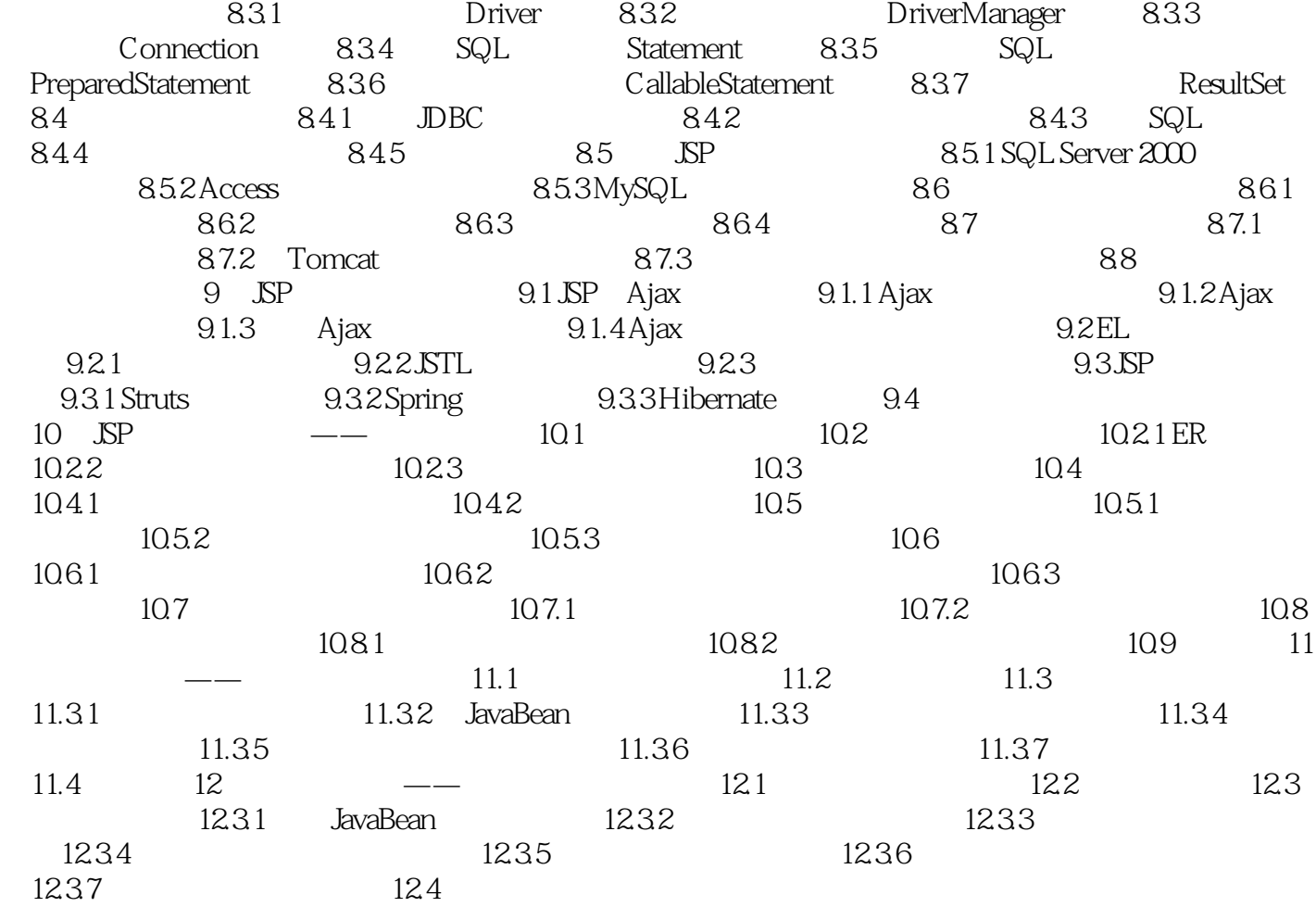

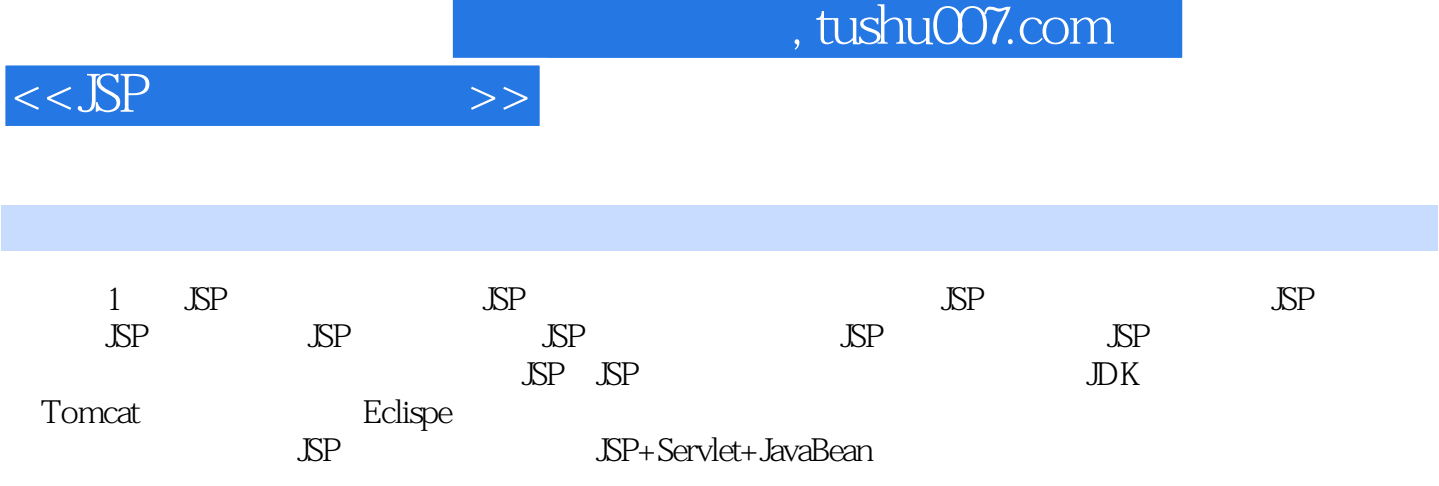

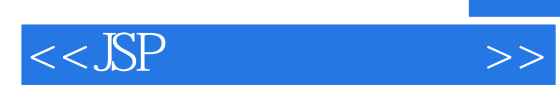

本站所提供下载的PDF图书仅提供预览和简介,请支持正版图书。

更多资源请访问:http://www.tushu007.com